# **Crystal Reports**

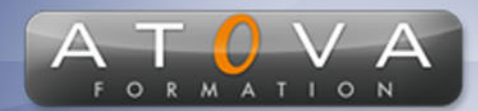

## Déroulé du cours

## **REF : QX8433**

### **Prérequis**

**Connaissance de base des concepts de gestion de bases de données et de la navigation dans l'interface utilisateur de SAP.**

#### **Durée 14h**

#### **Profil Animateur**

**Expert en Crystal Reports, ce formateur dynamique et expérimenté possède une solide maîtrise des fonctionnalités avancées du logiciel. Passionné par la transmission de connaissances, il sait rendre la formation interactive et captivante.**

### **Accessibilité**

**Au cours de l'entretien préalable à la formation, nous aborderons la question de l'accessibilité pour les personnes en situation de handicap. Nous nous engageons à faire tout notre possible pour adapter les modalités de la formation en fonction des besoins spécifiques de chaque stagiaire, que ce soit en termes de lieu, de durée, de déroulement ou de supports pédagogiques. Nous sommes déterminés à garantir une expérience de formation inclusive et accessible pour tous.**

### **Tarifs**

**Tarif centre : à partir de 900 € HT**

**Tarif sur site : à partir de 1900 € HT**

**Tarif visio : à partir de 1100 € HT**

**Les prix peuvent varier, pour plus de détails, nous vous recommandons de vous rapprocher de l'équipe commerciale.**

## **Public visé**

**Utilisateurs de SAP Crystal Reports, débutants ou intermédiaires.**

## 0 811 261 732 > Service 0,06 €/ min

## **Objectifs de la formation**

**La formation "Crystal Reports - Utilisation" vise à fournir aux participants les compétences pour créer et personnaliser des rapports avec SAP Crystal Reports, en utilisant les outils de conception de rapport, en intégrant des données de différentes sources et en utilisant des fonctionnalités avancées pour améliorer la qualité des rapports.**

#### **Programme**

- **• Introduction à SAP Crystal Reports et à l'interface utilisateur**
- **• Conception de base de rapport: création de champs, groupes et sections**
- **• Intégration de données à partir de différentes sources (y compris les bases de données SAP)**
- **• Utilisation des outils de formatage de rapport (y compris les graphiques, les tableaux croisés dynamiques et les images)**
- **• Utilisation des fonctions de calcul et de totaux pour créer des sommaires et des sous-totaux**
- **• Utilisation des fonctions de filtrage et de tri pour affiner les résultats des rapports**
- **• Exportation et partage des rapports en utilisant différents formats (y compris PDF, Excel et HTML)**
- **• Utilisation des fonctionnalités avancées de SAP Crystal Reports (y compris les paramètres de rapport, les sous-rapports et les formules de champ)**
- **• Utilisation de SAP Crystal Reports pour générer des tableaux croisés dynamiques et des graphiques**

# www.jetrouvemaformation.com

# Modalités, lieux, moyens techniques, pédagogiques, et d'encadrement

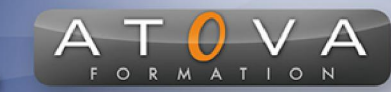

Atova Conseil s'engage à adapter ses formations aux besoins réels du ou des stagiaire(s).

#### Modalités et lieux des stages

Nous proposons de nombreuses formations dont certaines pouvant être réparties en journées sur plusieurs semaines.

- Au centre : dans des salles adaptées pouvant accueillir des personnes à mobilité réduite.
- En entreprise : nous dispensons nos formations sur tout le territoire national (France) mais également en Belgique, Suisse et Luxembourg.
- En distanciel synchrone (FOAD) : le formateur et le stagiaire se connectent via une plateforme de visioconférence et disposent d'un partage d'écran bidirectionnel, d'un système audio intégré à l'application. Cela permet d'effectuer la formation dans les mêmes conditions qu'une formation en présentielle sur site mais s'avère moins éprouvante pour le stagiaire qui peut évoluer dans un environnement connu avec son propre équipement.

#### **Movens techniques**

Lors des formations à distance, le formateur a à sa disposition un ordinateur équipé - accès à un système de visioconférence - Logiciels appropriés - ou équipements particuliers - Une connexion Internet haut débit - Supports de cours au format dématérialisé. Le client s'engage à disposer d'un ordinateur (PC ou Mac), d'une connexion Internet haut débit, un micro casque est conseillé mais pas obligatoire.

Lors des formations en présentiel (en centre), le centre met à la sa disposition du stagiaire tout le matériel de formation nécessaire : Salle de formation équipée -Ordinateur(s)équipé(s) - Logiciels appropriés - ou équipements particuliers - Une connexion Internet haut débit - Supports de cours au format dématérialisé. Pour les formations nécessitant une pratique obligatoire, le centre fournira également l'équipement et l'espace nécessaire.

Lors des formations en présentiel (sur site client), le client met à la disposition du formateur tout le matériel de formation nécessaire (sauf ordinateur du formateur) : Salle de formation équipée - Ordinateur(s)équipé(s) -Logiciels appropriés ou équipements particuliers - Une connexion Internet haut débit - Pour les formations nécessitant une pratique obligatoire, le client fournira l'équipement ou l'espace nécessaire.

#### **Movens pédagogiques**

- Alternance d'exposés, de travaux dirigés et de travaux pratiques.
- Pédagogie inversée et active
- Mise en situation professionnelle et exposée
- Tours de table réguliers.

#### **Moyens d'encadrement**

#### **Administratifs**

- Feuilles de présence signées par les  $\Omega$ apprenants et par le formateur par demi-journée
- d'une attestation Remise de  $\Omega$ présence individuelle
- Appréciation de la formation :
	- Questionnaires d'évaluation de la  $\circ$ satisfaction en fin de formation par les stagiaires
	- Questionnaires d'évaluation de la  $\circ$ satisfaction en fin de formation par les entreprises clientes
	- Questionnaires d'évaluation de la  $\circ$ satisfaction en fin de formation par les formateurs
	- Questionnaire individuel d'évaluation  $\circ$ de l'impact de la formation après 3 mois.

#### Modalités d'évaluation

- Evaluation diagnostique avant l'entrée en formation :
	- Recueil de l'analyse des besoins  $\circ$ adressé lors de la convocation
		- $\circ$ Questionnaire d'auto-évaluation
- formative : Evaluation questionnaire d'auto-évaluation et mise situation  $en$ professionnelles simulées
- **Evaluation certificative**: 3 mises en situation simulées via un ERP